# Kommtarfelder sind gesperrt

### **PDF Bearbeiten (Kommentare) Rechte Maustaste, Textfeld hinzufügen**

 $\equiv$   $\Box$   $\triangleleft$   $\times$   $\Box$ 

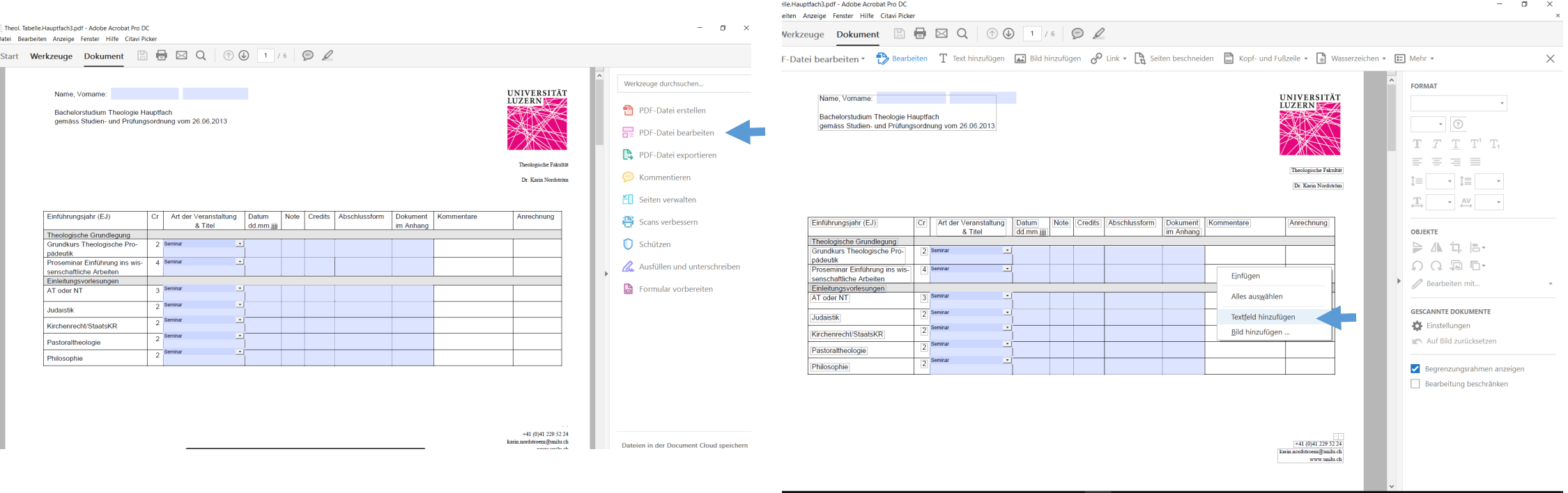

w目  $\times$ V 3

## Kommentare beenden und schliessen

#### **Beispiel**

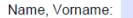

Einführungsjahr (EJ)

pädeutik

AT oder NT

Judaistik

Theologische Grundlegung Grundkurs Theologische Pro-

senschaftliche Arbeiten Einleitungsvorlesungen

Kirchenrecht/StaatsKR

Pastoraltheologie

Philosophie

Proseminar Einführung ins wis-

Bachelorstudium Theologie Hauptfach gemäss Studien- und Prüfungsordnung vom 26.06.2013

Cr Art der Veranstaltung

2 Seminar

4 Seminar

 $\overline{3}$  Seminar

 $\overline{2}$  Seminar

 $\overline{2}$  Seminar

Semina  $\overline{2}$ 

 $\overline{2}$  Seminar

& Titel

Datum

⊡

 $\mathbf{r}$ 

dd.mm.j

Note Credits Abschlussform

Dokument Kommentare

glgllgaögaögföhaf

im Anhang

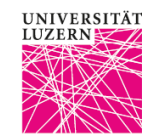

Theologische Fakultä Dr. Karin Nordström

Anrechnung

### **Kommentare (Textfeld Modus) schliessen, X anklicken**

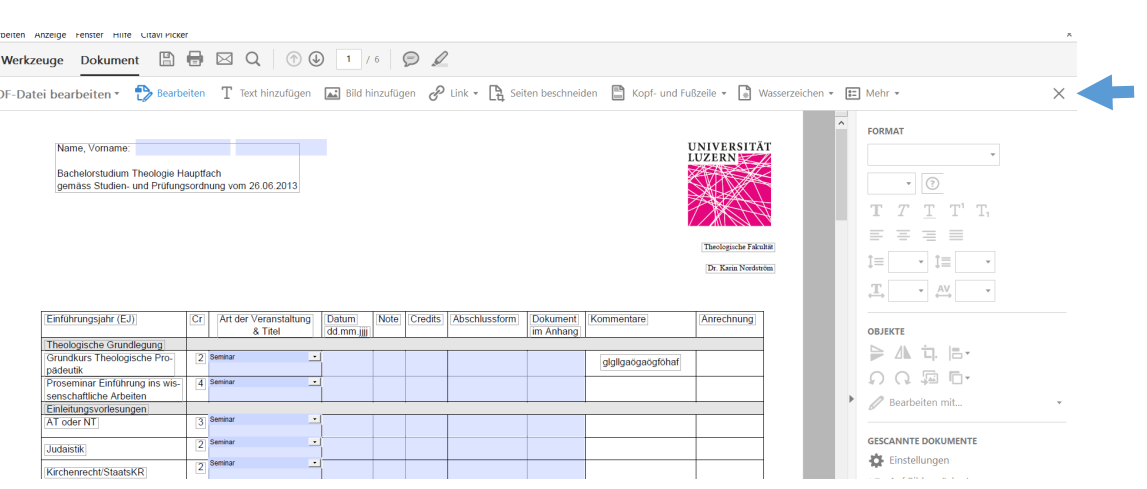